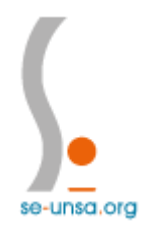

 **Avancement à la Hors-Classe**

## **Tutoriel** pour consulter **l'avis de l'IEN** sur **I-Prof**

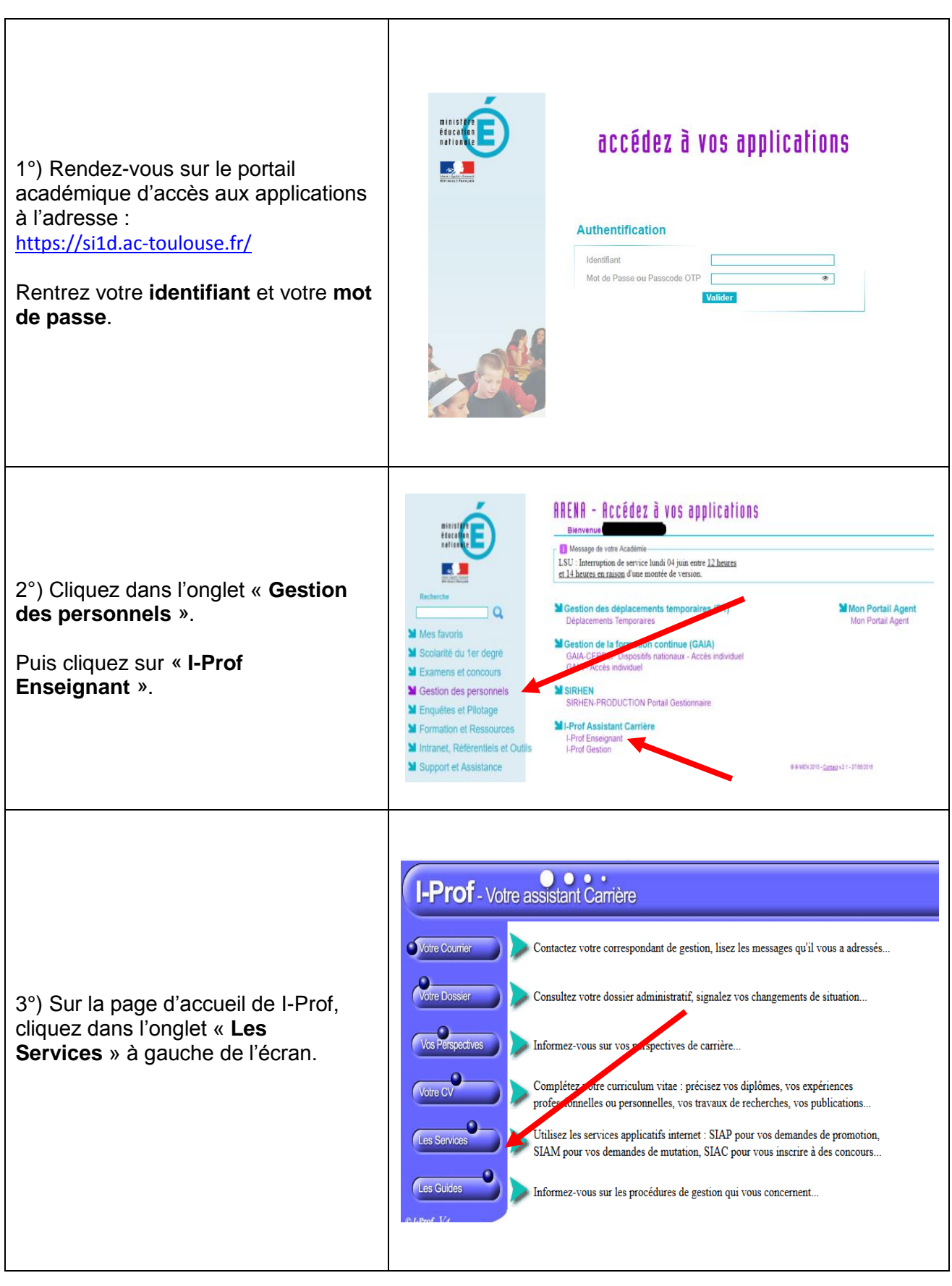

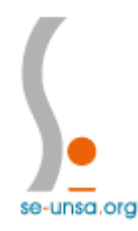

 **Avancement à la Hors-Classe**

## **Tutoriel** pour consulter **l'avis de l'IEN** sur **I-Prof**

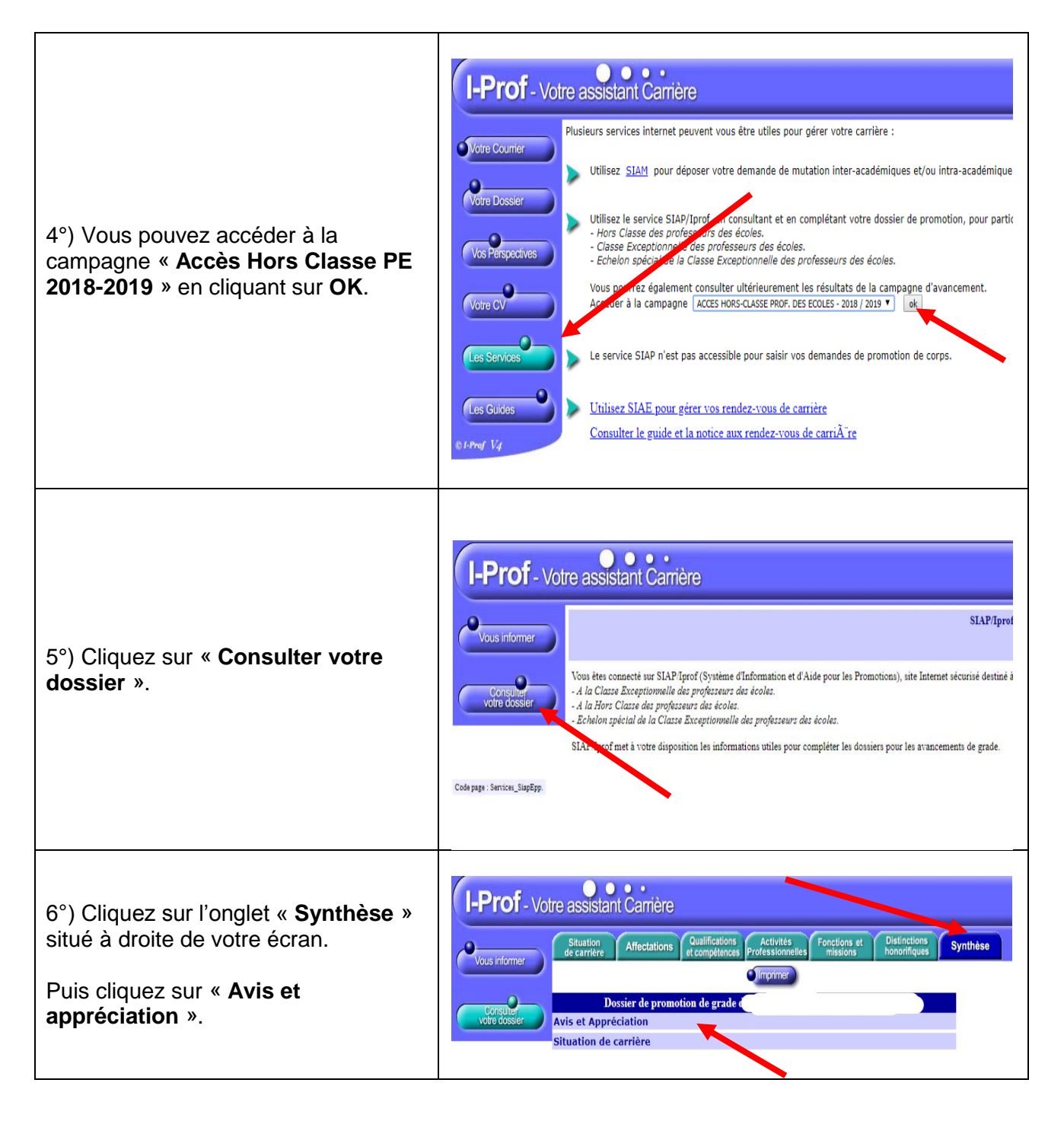